Краткий справочник<br>по LINQ для C#

UNOSE

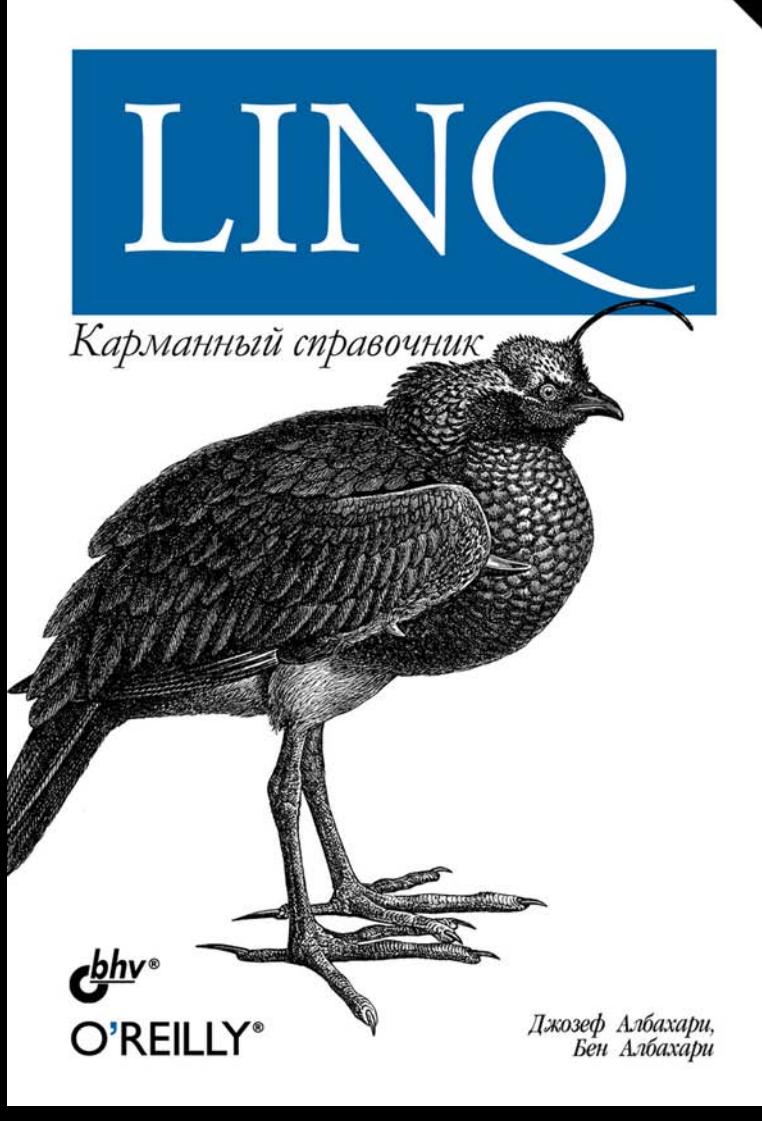

## **Джозеф Албахари Бен Албахари**

# IN Карманный справочник

Санкт-Петербург «БХВ-Петербург» 2009

УДК 681.3.068<br>ББК 32.973.26

- ББК 32.973.26-018.1
	- А45

#### **Албахари, Дж.**

 А45 LINQ. Карманный справочник: Пер. с англ. / Дж. Албахари, Б. Албахари. —

СПб.: БХВ-Петербург, 2009. — 240 с.: ил.

ISBN 978-5-9775-0317-4

Справочник посвящен технологии LINQ (Language Integrated Query) — новой функциональной возможности языка C# 3.0 и платформы Framework, которая позволяет писать безопасные структурированные запросы к локальным коллекциям объектов и удаленным источникам данных. Рассмотрены базовые понятия LINQ, такие как отложенное выполнение, цепочки итераторов и распознавание типов в лямбда-выражениях, различие между локальными и интерпретируемыми запросами, синтаксис запросов C# 3.0, сравнение синтаксиса запросов с лямбда-синтаксисом, а также запросы со смешанным синтаксисом, составление сложных запросов, написание эффективных запросов LINQ для SQL, построение деревьев выражений, запросы LINQ для XML.

*Для программистов* 

Authorized translation from the English language edition, entitled LINQ Pocket Reference, published by O'Reilly Media, Inc., 1005 Gravenstein Highway North, Sebastopol, CA 95472, Copyright © 2008 Joseph Albahari and Ben Albahari. All rights reserved. This translation is published and sold by permission of O'Reilly Media, Inc., the owner of all rights to publish and sell the same. Авторизованный перевод английской редакции, выпущенной O'Reilly Media, Inc., © 2008 Joseph Albahari and Ben Albahari. Все права защищены. Перевод опубликован и продается с разрешения O'Reilly Media, Inc., собственника всех прав на публикацию и продажу издания.

> УДК 681.3.068 ББК 32.973.26-018.1

ISBN 978-0-596-51924-7 (англ.) ISBN 978-5-9775-0317-4 (рус.)

© 2008 Joseph Albahari and Ben Albahari © Оформление, издательство

"БХВ-Петербург", 2008

## ОГЛАВЛЕНИЕ

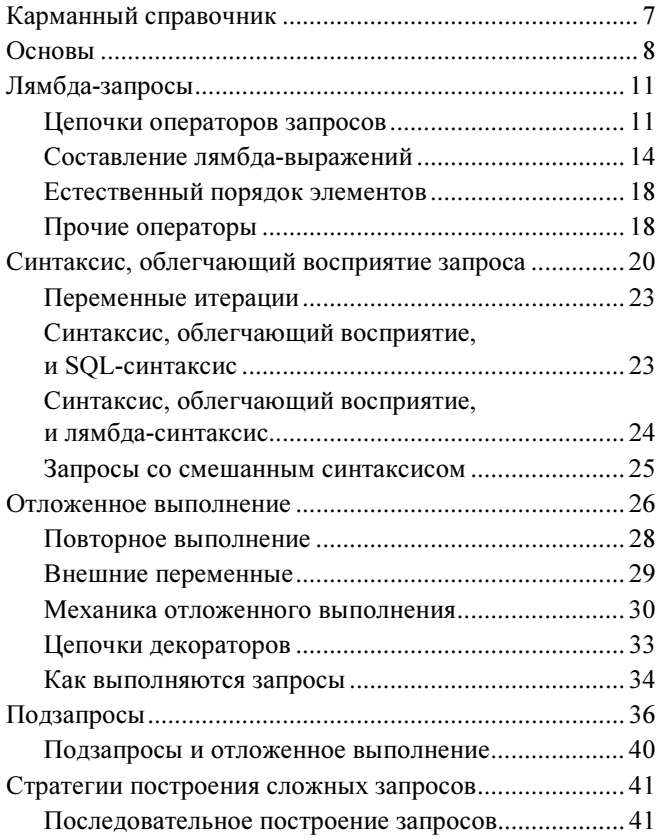

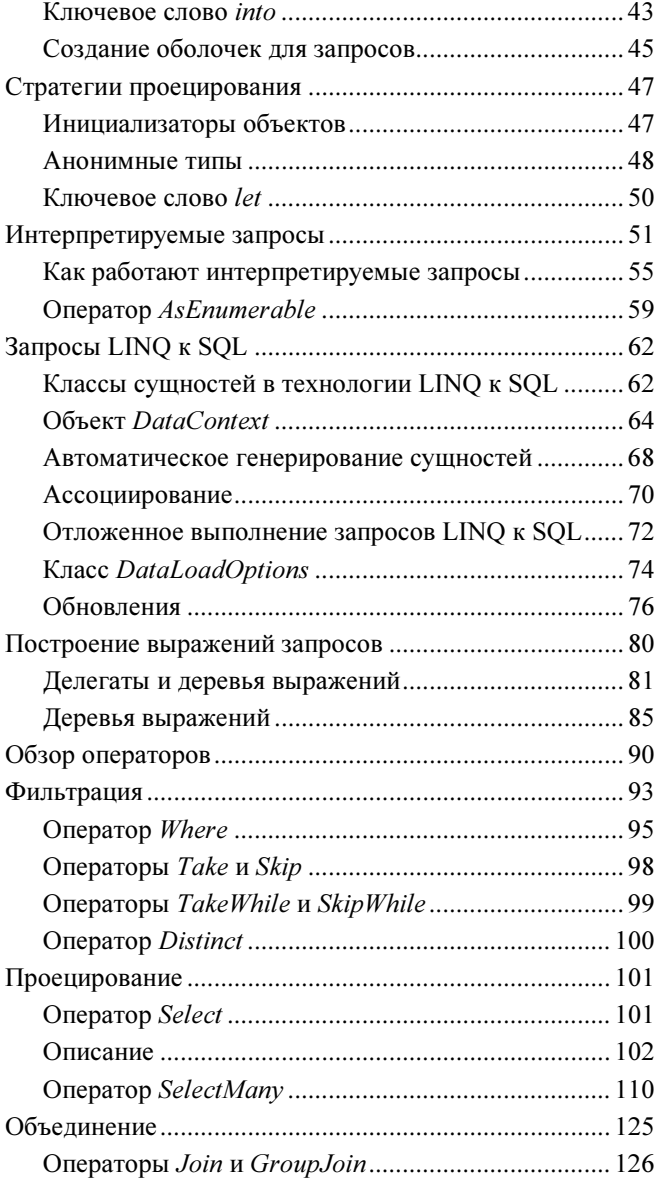

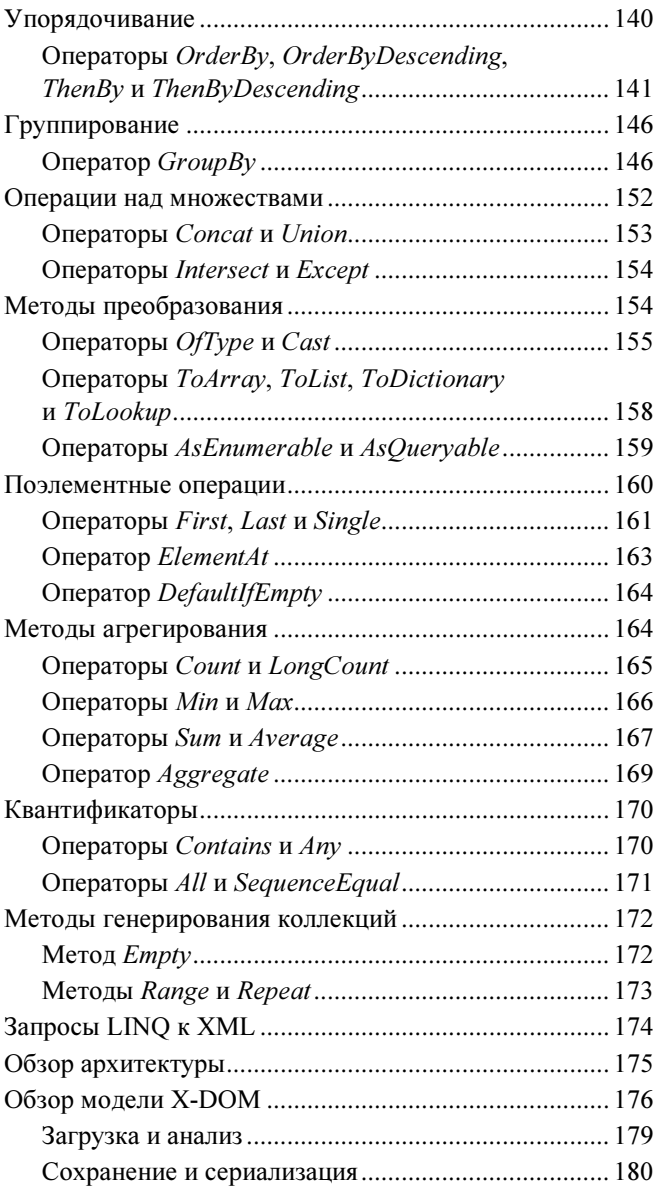

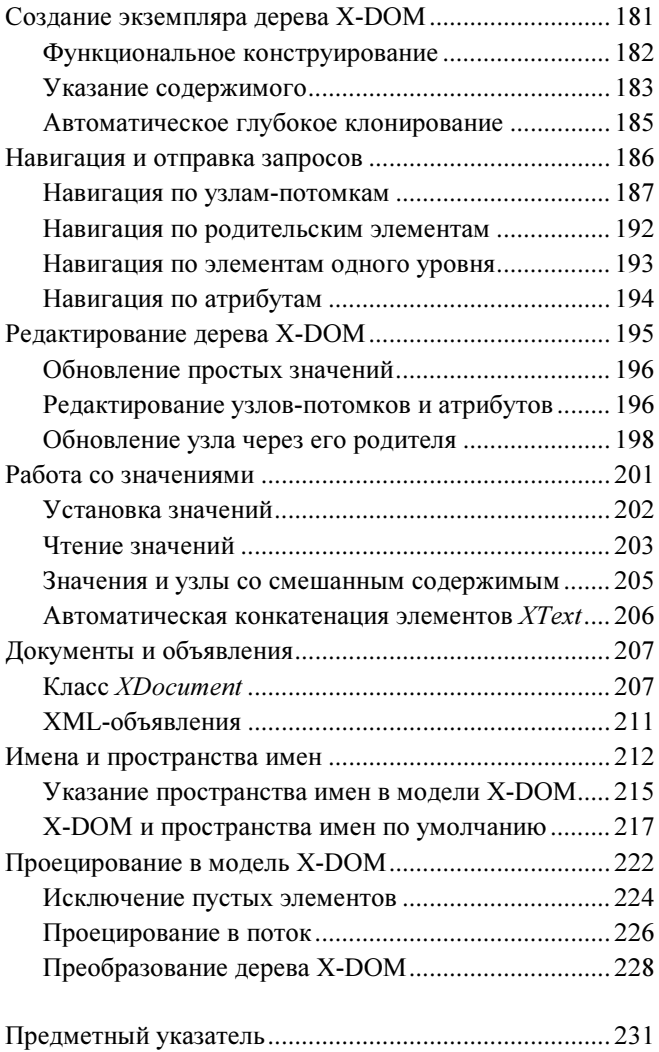

# Карманный справочник

Технология LINQ (Language Integrated Query, запрос, интегрированный в язык) позволяет вам писать безопасные в смысле типизации структурированные запросы к локальным коллекциям объектов и удаленным источникам данных. Это новая функциональная возможность языка С# 3.0 и платформы Framework.

LINQ позволяет вам строить запросы к любой коллекции, реализующей интерфейс IEnumerable<>, будь то массив, список, коллекция XML DOM или удаленный источник данных, такой как таблицы на SOL-сервере. Технология LINO предлагает сочетание достоинств проверки типов на этапе компиляции и динамического составления запросов.

Системные типы, поддерживающие LINQ, опреде-System.Ling лены B пространствах имен И System. Ling. Expressions B COODKe System. Core.

#### **Примечание**

Примеры в этой книге соответствуют примерам из гл. 8-10 книги "C# 3.0 in a Nutshell", выпущенной издательством O'Reilly, и встроены в интерактивное инструментальное приложение составления запросов LINQPad. Вы можете загрузить его с вебсайта http://www.linqpad.net/.

## Основы

Базовыми единицами данных в LINQ являются последовательности и элементы. Последовательность - это любой объект, который реализует обобщенный интерфейс IEnumerable, а элемент это просто элемент последовательности. В следующем примере массив строк names - это последовательность, а тот, Dick и Harry - элементы:

```
string [] names = \{ "Tom", "Dick", "Harry" };
```
Такая последовательность называется локальной, потому что представляет локальную коллекцию объектов в памяти.

Оператор запроса - это метод, преобразующий последовательность. В типичном случае оператор запроса принимает входную последовательность и возвращает результат преобразования - выходную последовательность. В классе Enumerable из пространства имен System.Linq имеется около 40 операторов запроса, и все они реализованы как статические методы расширения. Они называются стандартными операторами запроса.

#### **ПРИМЕЧАНИЕ**

LINQ также поддерживает последовательности, которые могут быть динамически получены от удаленного источника данных, такого как SQL Server. Эти последовательности, кроме прочего, реализуют интерфейс IQueryable<> и поддерживаются соответствующим набором стандартных операторов запроса B классе Queryable. Более подробную информацию вы найдете в разд. "Интерпретируемые запросы" далее.

Запрос — это выражение, которое преобразует последовательности с помощью операторов запроса. Простейший запрос состоит из одной входной последовательности и одного оператора. Например, мы можем применить оператор Where к строковому массиву и извлечь те его элементы, длина которых не меньше четырех символов:

```
string [ names = \{ "Tom", "Dick", "Harry" \};
```

```
IEnumerable<string> filteredNames =
```
System.Linq.Enumerable.Where

```
(names, n \Rightarrow n. Length >= 4);
```
foreach (string n in filteredNames)

```
Console.Write (n + "|"); //
Dick|Harry|
```
Поскольку стандартные операторы запроса реализованы в виде методов расширения, мы можем вызвать Where непосредственно для массива names так, словно это метод экземпляра:

```
IEnumerable<string> filteredNames = 
  names. Where (n \Rightarrow n. Length >= 4;
```
Чтобы можно было откомпилировать эту строчку, вы должны импортировать пространство имен System.Linq. Вот полный код примера:

```
using System; 
using System.Linq; 
class LinqDemo 
{ 
   static void Main() 
   { 
    string[] names = \{ "Tom", "Dick", "Harry" \};
     IEnumerable<string> filteredNames = 
       names.Where (n \Rightarrow n.length \geq 4);
```

```
foreach (string name in filteredNames)
Console. Write (name + "|");
  ļ
\,// Результат: Dick|Harry|
```
#### **ПРИМЕЧАНИЕ**

Если вы не знакомы с такими понятиями языка С#, как лямбда-выражения, методы расширения и неявное приведение типов, посетите сайт www.albahari.com/cs3primer.

Мы могли бы еще больше сократить запрос с помощью неявного приведения типа переменной filteredNames:

```
var filteredNames = names. Where (n \Rightarrow n.length)>= 4;
```
Большинство операторов запроса принимает лямбдавыражение в качестве аргумента. Лямбда-выражение помогает направить и сформировать запрос. В нашем примере лямбда-выражение выглядит так:

```
n \Rightarrow n.length \geq 4
```
Входной аргумент соответствует входному элементу. В этом случае входной аргумент п представляет имя в массиве и имеет тип string. Оператор Where требует, чтобы лямбда-выражение возвращало значение типа bool. Когда оно истинно, элемент должен быть включен в выходную последовательность.

В этой книге мы будем называть такие запросы лямбда-запросами. В языке С# имеется специальный синтаксис для написания запросов, и он называется синтаксисом, облегчающим восприятие запроса. Перепишем предыдущий пример в соответствии с этим синтаксисом:

```
IEnumerable<string> filteredNames = 
   from n in names 
   where n.Contains ("a") 
   select n;
```
Лямбда-синтаксис и синтаксис, облегчающий восприятие, дополняют друг друга. В следующих разделах мы обсудим их более подробно.

## Лямбда-запросы

Лямбда-запросы являются самым гибким, фундаментальным видом запросов. В этом разделе мы покажем, как составлять цепочки операторов для формирования сложных запросов и представим вам несколько новых операторов.

## Цепочки операторов запросов

Чтобы строить более сложные запросы, вы добавляете новые операторы, образуя цепочку. Например, в следующем запросе из массива извлекаются все строки с буквой "a", после чего они сортируются по длине и переводятся в верхний регистр:

```
string[] names = { 
"Tom","Dick","Harry","Mary","Jay" }; 
IEnumerable<string> query = names 
  .Where (n \Rightarrow n \cdotContains ("a"))
  .OrderBy (n \Rightarrow n.length)
```

```
. Select (n \Rightarrow n.\text{Tolpper}());
foreach (string name in query)
```

```
Console. Write (name + "|"):
```
// Результат: JAY|MARY|HARRY|

Where, OrderBy и Select - стандартные операторы запроса, которые транслируются в методы расширения из класса Enumerable.

Мы уже обсуждали оператор Where, возвращающий отфильтрованную версию входной последовательности. Оператор OrderBy возвращает отсортированную версию последовательности, поданной на его вход, а результатом оператора Select является последовательность, у которой каждый входной элемент подвергся преобразованию, или проекции, со стороны лямбда-выражения (в нашем случае n.ToUpper()). В цепочке операторов данные проходят слева направо, то есть, вначале они фильтруются, затем сортируются и после этого проецируются.

#### Примечание

Оператор запроса никогда не изменяет входную последовательность. Вместо нее он возвращает новую. Это соответствует парадигме функционального программирования, из которой исходит LINQ.

Приведем сигнатуры этих методов расширения (незначительно упростив сигнатуру оператора OrderBy):

static IEnumerable<TSource> Where<TSource> ( this IEnumerable<TSource> source, Func<TSource, bool> predicate)

```
static IEnumerable<TSource>
OrderBy<TSource, TKey> (
  this IEnumerable<TSource> source,
  Func<TSource, TKey> keySelector)
static IEnumerable<TResult>
Select<TSource, TResult> (
  this IEnumerable<TSource> source,
  Func<TSource, TResult> selector)
```
Когда операторы запроса выстраиваются в цепочку, как в нашем примере, выходная последовательность одного оператора становится входной для следующего. Получается что-то вроде конвейерной линии, изображенной на рис. 1.

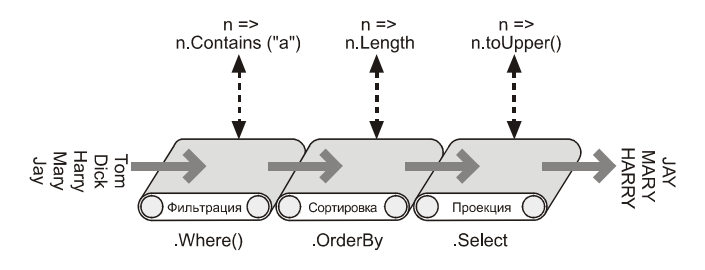

Рис. 1. Цепочка операторов запроса

Индентичный запрос может быть сформирован последовательно, как в следующем коде:

```
var filtered = names. Where (n \Rightarrow n. Contains
("a") );
var sorted = filtered. OrderBy (n => n.length);
var finalQuery = sorted. Select (n =n.T\odot Upper() ) ;
```
Последовательность finalQuery композиционно идентична последовательности query, сконструированной ранее. Здесь каждый промежуточный шаг содержит допустимый запрос, который может быть выполнен:

```
foreach (string name in filtered) 
  Console.Write (name + "|"): //
Harry|Mary|Jay| 
Console.WriteLine(); 
foreach (string name in sorted) 
  Console.Write (name + "|"); //
Jay|Mary|Harry| 
Console.WriteLine():
foreach (string name in finalQuery) 
  Console.Write (name + "|"): //
JAY|MARY|HARRY|
```
## Составление лямбда-выражений

В предыдущих примерах мы передавали оператору Where такое лямбда-выражение:

```
n \Rightarrow n. Contains ("a") // На входе строка,
                                // на выходе булево 
                                   выражение
```
#### ПРИМЕЧАНИЕ

Выражение, возвращающее значение типа bool, называется предикатом.

Предназначение лямбда-выражения зависит от конкретного оператора запроса. С оператором Where оно показывает, должен ли элемент попадать в выходную последовательность. У оператора OrderBy лямбда-выражение отображает каждый элемент входной последовательности на ключ сортировки, а у оператора Select оно определяет, как должен быть преобразован элемент из входной последовательности перед подачей его в выходную.

#### **ПРИМЕЧАНИЕ**

В операторе запроса лямбда-выражение всегда относится к отдельным элементам входной последовательности, а не к последовательности в целом.

Вы можете относиться к лямбда-выражению как к обратному вызову. Оператор запроса вычисляет значение лямбда-выражения "по требованию", - как правило, один раз для каждого элемента входной последовательности. Лямбда-выражения позволяют вам внести свою логику в операторы запроса. Это делает операторы запроса гибкими и в то же время простыми по внутреннему устройству. Приведем полную реализацию метода Enumerable.Where, ОПУСТИВ ТО, что касается обработки исключений:

```
public static IEnumerable<TSource>
Where<TSource> (
  this IEnumerable<TSource> source,
  Func<TSource, bool> predicate)
\{foreach (TSource element in source)
    if (predicate (element))
      yield return element;
```
#### $\overline{\phantom{a}}$

## Лямбда-выражения и сигнатуры делегатов Func

Стандартные операторы запроса используют обобщенные делегаты Func. Это семейство неспециализированных делегатов в пространстве имен System.Linq, отличительная особенность которых формулируется следующим образом:

Аргументы, указывающие тип, в делегате Func стоят точно в таком же порядке, что и в лямбда-выражении.

Иными словами, Func<TSource,bool> соответствует лямбда-выражению TSource=>bool: принимает аргумент типа TSource и возвращает значение типа bool.

Аналогичным образом Func<TSource,TResult> соответствует лямбда-выражению TSource=>TResult.

Приведем определения всех делегатов Func (обратите внимание, что тип возвращаемого значения всегда указывается в качестве последнего обобщенного аргумента).

```
delegate TResult Func <T> (); 
delegate TResult Func <T, TResult>
                   (T arg1); 
delegate TResult Func <T1, T2, TResult>
                  (T1 arg1, T2 arg2);
delegate TResult Func <T1, T2, T3, TResult>
                   (T1 arg1, T2 arg2, T3 arg3); 
delegate TResult Func <T1, T2, T3, T4, TResult>
                  (T1 arg1, T2 arg2, T3 arg3, T4 
arg4);
```
#### Лямбда-выражения и типы элементов

В стандартных операторах запроса используются следующие имена обобщенных типов.

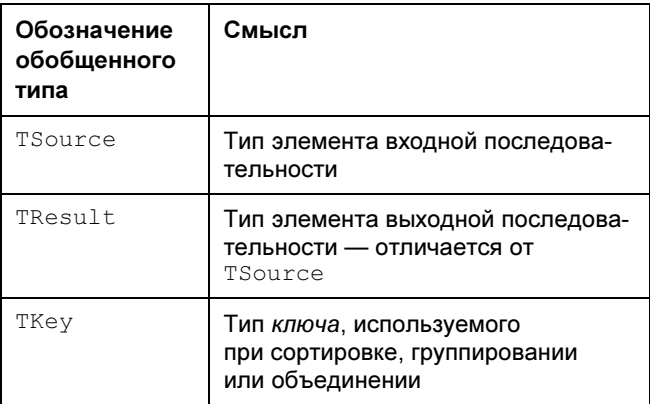

Тип TSource определяется входной последовательностью. Типы TResult и TKey выводятся из вашего лямбда-выражения.

Рассмотрим, например, сигнатуру оператора запроса Select:

```
static IEnumerable<TResult>
Select<TSource, TResult> (
```

```
this IEnumerable<TSource> source,
```
Func<TSource, TResult> selector)

Func<TSource, TResult> cooTBeTCTBVeT Лелегат лямбда-выражению TSource=>TResult, которое отображает входной элемент на выходной элемент. Типы TSource и TResult не совпадают, и лямбдавыражение может изменить тип любого элемента. Более того, лямбда-выражение определяет тип выходной последовательности. В следующем запросе оператор Select преобразует строковые элементы в целочисленные:

```
string[] names = {
"Tom", "Dick", "Harry", "Mary", "Jay" };
```

```
IEnumerable<int> query = names.Select (n =>
n.Length);
foreach (int length in query)
 Console. Write (length);
                                1/34543
```
Компилятор автоматически распознает ТИП TResult по типу значения, возвращаемого лямбдавыражением. В данном случае делается вывод, что  $TResult - 3TO$  int.

## Естественный порядок элементов

В технологии LINQ важную роль играет оригинальный порядок элементов во входной последовательности, который определяет работу некоторых операторов запросов, таких как Take, Skip и Reverse.

Оператор таке выводит первые х элементов, отбрасывая остальные; оператор Skip игнорирует первые х элементов и выводит остальные; оператор Reverse меняет порядок следования элементов на обратный.

Операторы Where и Select сохраняют первоначальный порядок элементов входной последовательности. Вообще, технология LINQ старается не изменять порядок элементов входной последовательности, когда это возможно.

## Прочие операторы

Не все операторы запросов возвращают последовательность. Поэлементные операторы извлекают из входной последовательности только один элемент. К этой группе относятся операторы First, Last, Single *H* ElementAt:

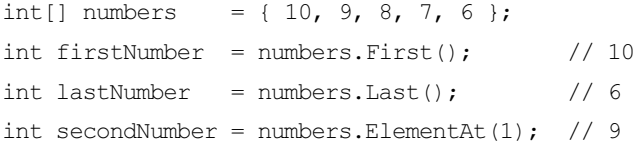

Операторы агрегирования возвращают скалярное значение, как правило, числового типа:

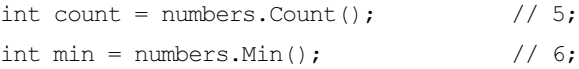

#### Квантификаторы возвращают булево значение:

```
bool hasTheNumberNine = numbers. Contains (9);
// true
bool hasMoreThanZeroElements = numbers.Any();
11 true
bool hasAnOddElement = numbers.Any
                         (n \Rightarrow n \& 2 == 1):
```
// true

Поскольку эти операторы не возвращают коллекцию, вы не можете передавать их результаты другим операторам. Иными словами, они должны стоять на последнем месте в запросе (или подзапросе).

Некоторые операторы запроса принимают две последовательности. Например, оператор Concat присоединяет одну последовательность к другой, а Union делает то же самое, но удаляет повторяющиеся элементы. Операторы объединения тоже попадают в эту категорию.

## Синтаксис, облегчающий восприятие запроса

Язык С# предоставляет синтаксическое сокращение для LINQ-запросов, называемое синтаксисом, облегчающим восприятие, или просто синтаксисом запроса.

В предыдущем разделе мы написали запрос для извлечения строк, содержащих букву "а", сортировки их по длине и перевода их в верхний регистр. Вот как выглядит тот же запрос в соответствии с синтаксисом, облегчающим его восприятие:

```
string[] names = {
"Tom", "Dick", "Harry", "Mary", "Jay" };
IEnumerable<string> query =
```

```
from
       n in names
```
where  $n$ . Contains ("a") //  $\Phi$ ильтровать элементы

orderby n. Length // Сортировать эле-**MAHTNI** 

 $select \ n.ToUpper()$ // Проецировать кажлый элемент

```
foreach (string name in query)
```

```
Console. Write (name + "/"):
```
// Результат: JAY/MARY/HARRY/

Запрос с синтаксисом, облегчающим восприятие, всегда начинается с конструкции from и заканчивается конструкцией либо select, либо group. Конструкция from объявляет переменную итерации (в данном случае n). Вы можете считать, что она используется для перебора элементов входной

#### коллекции, аналогично оператору foreach. Полное описание этого синтаксиса приведено на рис. 2.

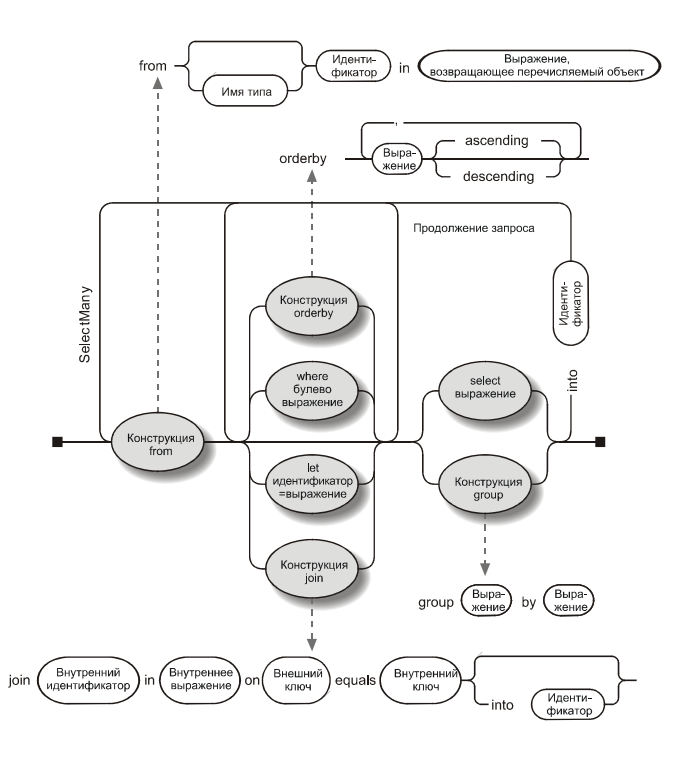

Рис. 2. Синтаксис, облегчающий восприятие запроса

Компилятор обрабатывает запросы с синтаксисом, облегчающим восприятие, переводя их в лямбдасинтаксис. Это делается механически, подобно тому как оператор foreach транслируется в вызовы GetEnumerator и MoveNext. Фактически это означает, что все, написанное вами в соответствии с синтаксисом, облегчающим восприятие, могло быть написано и с соблюдением лямбда-синтаксиса. Запрос из нашего примера транслируется в следующий код:

IEnumerable<string> query = names

. Where  $(n \Rightarrow n \cdot \text{contains } ("a") )$ 

. OrderBy  $(n \Rightarrow n.length)$ 

.Select  $(n \Rightarrow n.T\text{olpper}())$ ;

Затем операторы Where, OrderBy и Select будут откомпилированы по тем же правилам, что и запросы, изначально написанные с соблюдением лямбда-синтаксиса. В этом случае они связываются с методами расширения из класса Enumerable, потому что пространство имен System. Ling импортировано, а коллекция names реализует интерфейс IEnumerable<string>. Впрочем, компилятор не оказывает какого-то особого предпочтения классу при трансляции запросов, написанных в синтаксисе, облегчающим восприятие. Вы можете считать, что он просто механически подставляет слова "Where," "OrderBy" и "Select" в оператор, а затем компилирует так, словно вы сами написали эти имена методов. Такой подход обеспечивает гибкость компиляции. Например, операторы в запросах LINQ к SQL, которые мы напишем в следующих разделах, будут связываться с методами расширения из класса Queryable.

#### **ПРИМЕЧАНИЕ**

Если мы уберем из программы директиву using System.Ling, запрос с синтаксисом, облегчающим восприятие, не будет откомпилирован, потому что методы Where, OrderBy и Select будет не к чему привязывать. Запросы с синтаксисом, облегчающим восприятие, не компилируются, если вы не импортировали пространство имен (или не написали метод экземпляра для каждого оператора запроса!)

## Переменные итерации

Идентификатор, следующий непосредственно за ключевым словом from, называется переменной итерации. В наших примерах переменная итерации п появляется в каждом предложении запроса. И, тем не менее, всякий раз она перебирает элементы другой последовательности:

```
from n in names
                        // n - это переменная
итерации
where n. Contains ("a") // n непосредственно
из массива
orderby n. Length
                         // n после фильтрации
select n.ToUpper()
                         // п после сортировки
```
Это становится ясно после изучения результата механической трансляции в лямбда-синтаксис, проведенной компилятором:

```
names. Where (n \Rightarrow n. Contains ("a"). OrderBy (n \Rightarrow n.length). Select (n \Rightarrow n.\text{Tolpper}())
```
Каждый экземпляр n имеет область видимости, ограниченную соответствующим лямбда-выражением.

## Синтаксис, облегчающий восприятие, и SQL-синтаксис

Синтаксис, облегчающий восприятие LINQ-запросов, внешне напоминает синтаксис SQL-запросов, но они сильно отличаются друг от друга. Запрос LINQ приводится к выражению на языке C# и поэтому подчиняется стандартным правилам языка. Например, в LINQ-запросе вы не можете использовать переменную до ее объявления. В SQL-запросе вы ссылаетесь на псевдоним таблицы в конструкции SELECT до ее определения в конструкции FROM.

Подзапрос в LINQ является всего лишь еще одним выражением С# и поэтому не требует специального синтаксиса. Подзапросы SQL пишутся в соответствии со специальными правилами.

В LINQ-запросах данные логически переходят от одного оператора к другому слева направо. В языке SQL порядок операторов не такой жесткий.

Запрос LINQ состоит из конвейера операторов, принимающих и возвращающих упорядоченные последовательности. Запрос SQL является сетью предложений, работающих, как правило, с неупорядоченными наборами данных.

## Синтаксис, облегчающий восприятие, и лямбда-синтаксис

Синтаксис, облегчающий восприятие, и лямбдасинтаксис имеют свои достоинства.

Первый отличается простотой на запросах, включающих в себя:

конструкцию let, объявляющую новую пере- $\blacksquare$ менную наряду с переменной итерации;

П оператор SelectMany, Join или GroupJoin, после которого внешняя переменная-ссылка итерации.

(Конструкцию let мы опишем позже, в разд. "Стратегии построения сложных запросов", а операторы SelectMany, Join и GroupJoin — в разд. "Проецирование" и "Объединение".)

Промежуточную позицию занимают запросы, содержащие простые формы операторов Where, OrderBy и Select. Для них подходит любой синтаксис, и выбор, в основном, определяется вашим вкусом.

Для запросов, состоящих из одного оператора, лучше пользоваться лямбда-синтаксисом. Он лаконичнее, и запросы получаются короче.

Наконец, существует много операторов, для которых нет ключевого слова в синтаксисе, облегчающем восприятие. В этом случае вы должны использовать лямбда-синтаксис, хотя бы частично. Это относится ко всем операторам, не попавшим в следующий список:

```
Where, Select, SelectMany 
OrderBy, ThenBy, OrderByDescending, 
ThenByDescending 
Group, Join, GroupJoin
```
## Запросы со смешанным синтаксисом

Если оператор запроса не поддерживается синтаксисом, облегчающим восприятие, вы можете комбинировать этот синтаксис с лямбда-синтаксисом. Единственное требование, которое при этом выдвигается, - каждая составляющая "понятного" синтаксиса должна быть полной (то есть начинаться с конструкции from и заканчиваться конструкцией select или group).

#### Например:

```
int count = (from name in names
               where n. Contains ("a")
               select name
              \cdot. Count \cdot :
```
Бывают ситуации, в которых запросы со смешанным синтаксисом оказываются самыми эффективными в терминах функциональности и простоты. Избегайте оказывать предпочтение какому-то одному из двух вариантов синтаксиса. В противном случае вы не сможете уверенно и безошибочно писать запросы в смешанном синтаксисе!

## Отложенное выполнение

Важной особенностью большинства операторов запроса является тот факт, что они выполняются не тогда, когда сконструированы, а при переборе элементов (то есть когда для соответствующего перечислителя вызывается метод MoveNext):

```
var numbers = new List<int>():
numbers.Add (1);
// Построить запрос
IEnumerable<int> query = numbers. Select (n => n
* 10):
```
numbers.Add (2); // "Незаметно" добавить еще один элемент foreach (int n in query)

Console. Write  $(n + "|")$ ;  $// 10|20|$ 

Дополнительный элемент, который мы "тайком" добавили после конструирования запроса, попадает в результат, потому что ни фильтрация, ни сортировка не происходят, пока не начнет выполняться оператор foreach. Это называется отложенным или "ленивым" выполнением. Отложенное выполнение характерно для всех стандартных операторов запроса, кроме

- П. операторов, возвращающих один элемент или скалярное значение, таких как First или Count;
- П операторов преобразования типа:

ToArray, ToList, ToDictionary, ToLookup

Эти операторы приводят к немедленному выполнению запроса, потому что у возвращаемых ими результатов нет механизма, который обеспечивал бы отложенное выполнение. Например, метод Count возвращает целое число, которое затем никак не "перебирается". Следующий запрос выполняется немелленно:

```
int matches = numbers. Where (n \Rightarrow n \leq\frac{1}{1}2). Count () :
```
Отложенное выполнение играет важную роль, потому что оно отделяет конструирование запроса от его выполнения. Это позволяет вам конструировать запрос за несколько шагов, а также делать LINQ-запросы к SQL.

#### **ПРИМЕЧАНИЕ**

Подзапросы дают вам еще один уровень косвенности. Отложенному выполнению подлежит все содержимое подзапроса, включая методы агрегирования и преобразования типов (см. разд. "Подзапросы").

## Повторное выполнение

Отложенное выполнение имеет одно важное последствие: запрос с отложенным выполнением выполняется повторно, если происходит повторный перебор элементов:

```
var numbers = new List<int>() { 1, 2 };
IEnumerable<int> query = numbers. Select (n => n
* 10:
foreach (int n in query)
  Console. Write (n + " | " | ); // 10|20|
numbers.Clear():
foreach (int n in query)
  Console. Write (n + " | "); // \langleничего>
```
Существует пара ситуаций, в которых повторное выполнение нежелательно:

- иногда вы хотите "заморозить" или кэшировать □ | результаты, полученные в определенный момент;
- П некоторые запросы требуют интенсивных вычислений (или обращаются к удаленной базе данных), и вы не хотите повторять их без необходимости.

Аннулировать повторное выполнение можно, вызвав оператор преобразования типа, например, ТоАггау ИЛИ ToList. Оператор ТоАггау копирует результат запроса в массив, а оператор ToList KOпирует результат в обобщенный список List <>:

```
var numbers = new List<int>() { 1, 2 };
List<int> timesTen = numbers
  .Select (n \Rightarrow n * 10)
```
.ToList(); // Выполняется немедленно; резуль- $\texttt{var} - \texttt{B}$  cmucke List<int>

```
numbers.Clear();
Console.WriteLine (timesTen.Count); // No-
прежнему 2
```
#### Внешние переменные

Если лямбда-выражения в вашем запросе ссылаются на локальные переменные, то эти переменные захватываются и полчиняются семантике внешних переменных. Другими словами, важно значение переменной в момент выполнения запроса, а не в момент ее захвата:

```
int[] numbers = \{ 1, 2 \}int factor = 10; // далее мы захватим эту пере-
менную:
var query = numbers. Select (n => n * factor);
factor = 20; // изменить значение захваченной
переменной
foreach (int n in query)
  Console. Write (n + " | "); // 201401
```
Вы можете попасть в эту ловушку, когда строите запрос внутри цикла foreach. Например, в следующем коде необходимо воспользоваться вре-